# **Redmine - Defect #33914**

# **Even if the default value of Activities (time tracking) is set, it may not be reflected.**

2020-08-27 10:18 - Mizuki ISHIKAWA

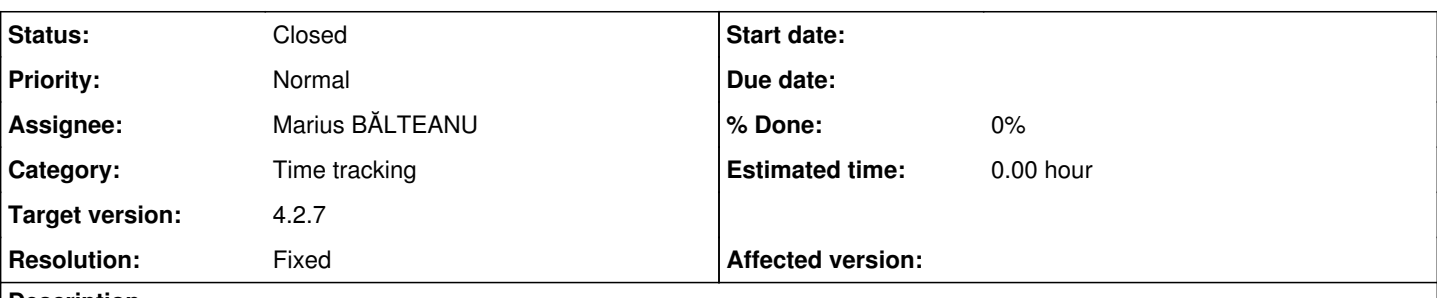

## **Description**

How to reproduce the problem:

1. bundle exec rake db:fixtures:load

2. Open /projects/ecookbook/time\_entries/new and you can see that "Development" is the default Activity choice.

3. Go to /projects/ecookbook/settings/activities and click Save button. At this time TimeEntryActivity.count changes from 4 to 8.

4. When you open /projects/ecookbook/time\_entries/new, the default Activity choice is "--- Please select ---".

If you click the Save button in /projects/ecookbook/settings/activities, project-specific activity data will be created based on the original activity data.

If the underlying activity data is the default, then the project-specific activity data based on it should also be the default.

## **Associated revisions**

# **Revision 21668 - 2022-06-20 17:26 - Marius BĂLTEANU**

Fix time entry activity is not set as default when the default activity exists as project specific activity (#33914).

Patch by Mizuki ISHIKAWA.

## **Revision 21669 - 2022-06-20 18:44 - Marius BĂLTEANU**

Refactor TimeEntryActivity.default() method (#33914).

Patch by Holger Just.

### **Revision 21670 - 2022-06-20 19:40 - Marius BĂLTEANU**

Merged r21668 and r21669 to 5.0-stable (#33914).

### **Revision 21671 - 2022-06-20 19:41 - Marius BĂLTEANU**

Merged r21668 and r21669 to 4.2-stable (#33914).

### **History**

# **#1 - 2020-08-27 10:20 - Mizuki ISHIKAWA**

*- File fix-33914.patch added*

I attach the patch.

## **#3 - 2020-12-21 10:19 - Go MAEDA**

*- Status changed from New to Confirmed*

### **#4 - 2022-06-14 04:54 - Mizuki ISHIKAWA**

Is it hard to commit to this patch? I can improve the patch if there are any problems.

# **#5 - 2022-06-20 08:15 - Marius BĂLTEANU**

*- Assignee set to Marius BĂLTEANU*

*- Target version set to 4.2.7*

## **#6 - 2022-06-20 17:27 - Marius BĂLTEANU**

*- Status changed from Confirmed to Resolved*

*- Resolution set to Fixed*

#### **#7 - 2022-06-20 18:13 - Holger Just**

In TimeEntryActivity.default, all of the project's activities are already loaded from the database in the if statement. As such, the trailing find by is redundant and should be replaced by Ruby-only filtering to avoid running another SQL query to load data we already have.

The trailing line of that method could thus be replaced by the following code with matching behavior to avoid the additional SQL query:

```
project.activities.detect { |activity| activity.parent_id == default_activity.id }
```
Also, it is not guaranteed that we have any default activity at all as admins could deselect the default flag on all activities. Thus would result in the super call to return nil which in turn would result in an exception in the final line of the overwritten default method. As such, we also have to check for default\_activity.nil?. The following method should address both of my points:

```
def self.default(project=nil)
  default_activity = super()
  if default_activity.nil? || project.nil? || project.activities.blank? || project.activities.include?(
default_activity)
        return default_activity
    end
 project.activities.detect { |activity| activity.parent_id == default_activity.id }
```
end

# **#8 - 2022-06-20 19:42 - Marius BĂLTEANU**

*- Status changed from Resolved to Closed*

Thanks Holger for your quick review on this. I've committed both patches.

## **#9 - 2022-06-21 07:55 - Mizuki ISHIKAWA**

Thank you very much.

#### **Files**

fix-33914.patch 3.17 KB 2020-08-27 Mizuki ISHIKAWA